# **Ruby trunk - Bug #14353**

# **\$SAFE should stay at least thread-local for compatibility**

01/13/2018 07:33 PM - Eregon (Benoit Daloze)

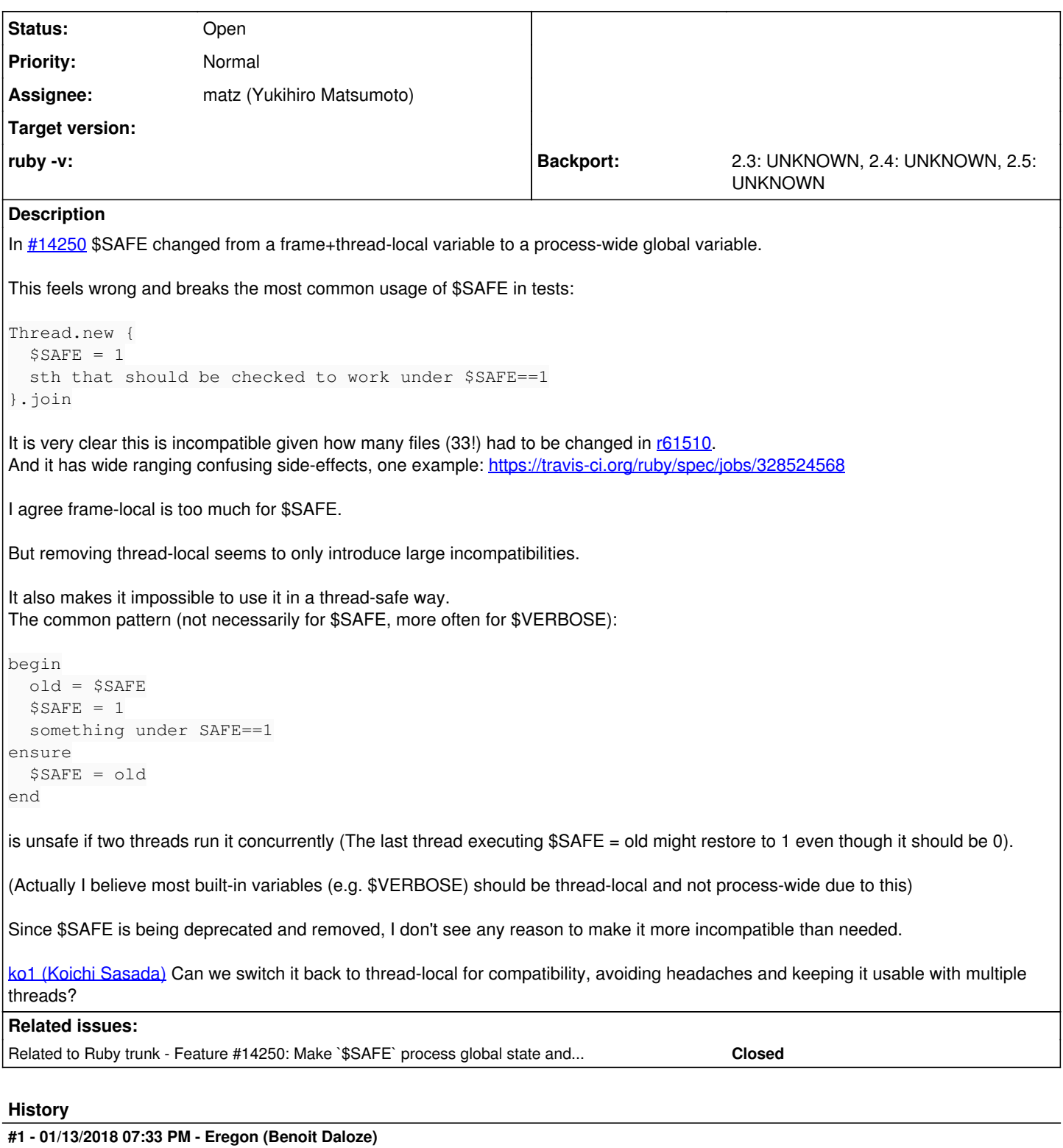

*- Assignee set to ko1 (Koichi Sasada)*

# **#2 - 01/13/2018 07:33 PM - Eregon (Benoit Daloze)**

*- Target version set to 2.6*

## **#3 - 01/13/2018 08:00 PM - Eregon (Benoit Daloze)**

*- Related to Feature #14250: Make `\$SAFE` process global state and allow to set 0 again added*

## **#4 - 01/13/2018 10:23 PM - shevegen (Robert A. Heiler)**

I have seen \$VERBOSE used in ways very similar as you described though and have used it myself; most commonly I used it e. g. when I would use syck for yaml files rather than psych, in order to suppress warnings I'd get during loading. It never felt very elegant though to use the re-assignment trick. Can't think of a more elegant solution either.

## **#5 - 01/16/2018 03:14 AM - ko1 (Koichi Sasada)**

*- Assignee changed from ko1 (Koichi Sasada) to matz (Yukihiro Matsumoto)*

Of course, I proposed \$SAFE as Fiber local.

However, Matz said process global is enough. akr also said nobody use \$SAFE correctly, so that such incompatibility is not a matter.

I'm neutral. Matz, please decide it.

#### **#6 - 01/16/2018 05:14 PM - Eregon (Benoit Daloze)**

Of course, I proposed \$SAFE as Fiber local.

### :)

If \$SAFE had no effect at all, then I think it would be fine to make \$SAFE a normal process-wide global variable. But this is not the case, \$SAFE still causes SecurityError. Therefore any library/code setting \$SAFE will potentially break other threads, which is quite incompatible.

I think a more compatible way to remove \$SAFE is:

- Warn that \$SAFE is deprecated.
- Make it Fiber-local or Thread-local. (because very few people expect it frame-local and it incurs a cost)
- Warn that \$SAFE is has no longer any effect (or maybe even raise when \$SAFE is set, like for levels 2-4) and remove \$SAFE checks, so the value of \$SAFE has no effect.
- Remove the variable entirely or let it be process global.

#### Something like

ruby -e 'Thread.new{ \$SAFE=1 }.join; Thread.new{ load "test.rb".taint }.join'

fails, prints no warning and could happen in any big application if \$SAFE is set to 1 in some Thread. This doesn't seem worth breaking. Even more so without a warning.

#### **#7 - 12/10/2018 07:08 AM - naruse (Yui NARUSE)**

*- Target version deleted (2.6)*

#### **#8 - 01/23/2019 09:25 AM - vo.x (Vit Ondruch)**

Just FTR, as per this discussion:

<https://lists.fedoraproject.org/archives/list/ruby-sig@lists.fedoraproject.org/message/V234THAZ2ETTFVLJZXJYPH2QO5W7A3KL/>

The global \$SAFE breaks gettext testsuite:

<https://github.com/ruby-gettext/gettext/commit/49b9f4ca66583395ddfa91503afd7593f069de18>

As well as there are issues in postgresql-plruby:

<https://github.com/devrimgunduz/postgresql-plruby/blob/master/extconf.rb#L21>